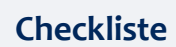

## **Wie finde ich schnell Visual Codes?**

- **1.** Spontane Bilder: Frage dich: "Was sehe ich?", "Was höre ich?" bzw. "Woran erinnert mich das Wort/die Silbe?"
- **2.** Suche **Symbole** und **Stellvertreter**: Was kann den Begriff symbolisieren? Gibt es ein Beispiel oder einen Teilaspekt, der als Merkhilfe dienen kann? Vielleicht ziehst du einfach mal die Bildsuche einer Internetsuchmaschine zu Rate.
- **3. Analysiere**: Wenn dir nichts zu dem Wort einfällt, schlag es nach: Wo kommt das Wort/der Wortstamm her? Wer hat das Konzept erfunden? Ist da ein nettes Bild oder eine Merk-würdigkeit dabei?
- **4.** Wenn du partout nichts Passendes findest, male das Wort, gestalte es in **Graffiti-Schrift**, lass kleine Figuren darauf tanzen. Alles Kreative ist erlaubt! Das fördert das bewusste Verarbeiten der Buchstaben und des Wortes – so prägt es sich besser ein!
- **5.** Denke dran: Je größer, **bunter** und emotionaler das Bild, desto besser. Ebenso sind Interaktionen zwischen Einzelbildern einprägsamer!